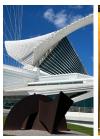

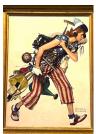

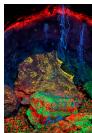

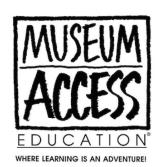

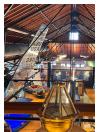

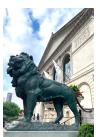

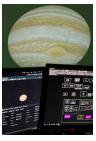

### Jules Cheret's colorful posters adorned the streets of Paris

in the late 1800s. The Milwaukee Art Museum featured the very first solo exhibition of his work in the United States.

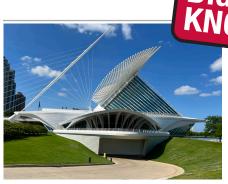

The Milwaukee Art Museum is an architectural landmark. Designed by Spanish architect, Santiago Calatrava.

# The 217' wingspan feature unfolds and folds twice daily.

In the late 1800's the streets of Paris were lined with tall cylindrical columns that were covered with advertisement posters.

The posters were so popular, people would often remove them to take home and enjoy!

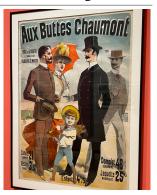

#### Attention to detail is very important

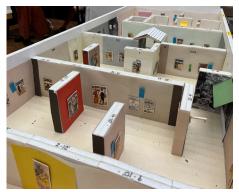

when exhibitions are designed by museum staff members. Often a scale model of the gallery space is made to help in the process of laying out a successful exhibition.

## Xtra Fun, Xtra Credit!

#### **Design your own Poster for Everyone to See!**

Materials Needed:

- 16" x 20" Poster Board
- Pre-cut shapes (stars, circles, squares)
- Markers
- Scissors
- Glue Pen
- Pictures

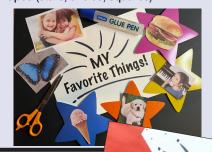

**Step 1** Title your poster.

We like "MY Favorite Things!"

Draw the title at the top of your poster board

Step 2 Gather pictures that you already have or look in magazines or catalogs for things that you like. Cut them out and attach them to your paper shapes.

We used stars.

**Step 3** Attach your paper shapes to the poster hoard h

shapes to the poster board below the name of your poster.

Your Poster is Ready to Share with the Public!

Inspired by our visit to the Milwaukee Art Museum, in Milwaukee, Wisconsin For more fun facts and information about

Museum Access, go to www.museumaccess.com

Or contact us at info@museumaccess.com

®Museum Access Media LLC 2023

Favorite Things!